# Address Information

# USPS Web Tools™ Application Programming Interface User Guide

Version 6.1 (10/07/2024)

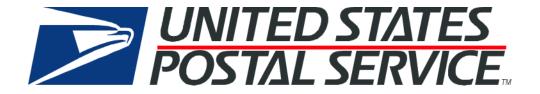

# **Table of Contents**

| 1.0 | Introduction                              | 3  |
|-----|-------------------------------------------|----|
| 1.1 | Before you get started:                   | 3  |
| 1.2 | Important Notice: User ID                 | 3  |
| 1.3 | Important Notice: Address Information API | 3  |
| 2.0 | Address Validation API                    | 3  |
| 2.1 | Overview                                  | 3  |
| 2.  | .1.1 API Signature                        | 4  |
| 2.2 | Request Descriptions                      | 4  |
| 2.  | .2.1 Sample Request                       | 5  |
| 2.3 | Response Descriptions                     | 5  |
| 2.  | .3.1 Sample Response                      | 11 |
| 3.0 | ZIP Code Lookup API                       | 11 |
| 3.1 | Overview                                  | 11 |
| 3.  | .1.1 API Signature                        | 11 |
| 3.2 | Request Descriptions                      | 11 |
| 3.  | .2.1 Sample Request                       | 12 |
| 3.2 | Response Descriptions                     | 13 |
| 3.  | .3.1 Sample Response                      | 14 |
| 4.0 | CityStateLookup API                       | 14 |
| 4.1 | Overview                                  | 14 |
| 4.  | .1.1 API Signature                        | 14 |
| 4.2 | Request Descriptions                      | 14 |
| 4.  | .2.1 Sample Request                       | 14 |
| 4.3 | Response Descriptions                     | 15 |
| 4.  | .3.1 Sample Response                      | 15 |
| 5.0 | Appendix A – Footnotes Descriptions       | 15 |
| 6.0 | Error Response                            | 17 |

#### 1.0 Introduction

This document contains a Reference Guide to the Address Information Web Tools listed below. See the <u>Developers Guide</u> to learn the administrative process for gaining access to the Web Tools APIs as well as the basic mechanism for calling the APIs and processing the results. The Developer's Guide also contains information on testing and troubleshooting.

**Note:** The Request Parameter sections present the XML input tags for generating live requests along with the restrictions on the values allowed. An error message will be returned if an incorrect value is entered. Also, be aware of the maximum character amounts allowed for some tags. If the user enters more than those amounts, an error will not be generated. The Web Tool will simply pass in the characters up to the maximum amount allowed and disregard the rest. This is important since the resulting value could prevent a correct response.

When building the XML request, pay particular attention to the order and case for tags. An error message will be returned if an incorrect value is entered. Remember that all data and attribute values in this document are for illustration purposes and are to be replaced by your actual values. For instance, a line of sample code may be:

<State>MD</State>

In this instance, you will replace "MD" with the state abbreviation for the address location.

#### 1.1 Before you get started:

For information on registering and getting started with Web Tools, please refer to the <u>Step-By-Step guide</u> found on the Web Tools <u>Technical Documentation Page</u>

## 1.2 Important Notice: User ID

The Web Tools User ID provided is for you and your company to use when requesting data via the Internet from the U.S. Postal Service API servers. As per the Terms and Conditions of Use Agreement you agreed to during the Web Tools registration process, you are responsible to maintain the confidentiality of your User ID as specified. You may not package any APIs with your User ID for resale or distribution to others. The U.S. Postal Service does not prohibit the reuse and/or distribution of the API documentation (User's Guide) with sample code in order to generate awareness, encourage use or provide ease-of-use to customers or affiliates.

**Warning** - If the U.S. Postal Service discovers use of the same User ID from more than one web site, all users will be subject to loss of access to the USPS production server and/or termination of the licenses granted under the Terms and Conditions of Use.

# 1.3 Important Notice: Address Information API

The Address Validation APIs can be used in conjunction with USPS SHIPPING OR MAILING SERVICES ONLY. The address API cannot be utilized for sourcing or deriving addresses to add to your database or system. The primary function of this API lies in validating, completing, and correcting addresses that were captured through your own processes.

# 2.0 Address Validation API

#### 2.1 Overview

The Address/Standardization "Verify" API, which corrects errors in street addresses, including abbreviations and missing information, and supplies ZIP Codes and ZIP Codes + 4. The Verify API supports up to five lookups per transaction. By eliminating address errors, you will improve overall package delivery service.

# 2.1.1 API Signature

| Scheme   | Host                    | Path              | API        | XML              |
|----------|-------------------------|-------------------|------------|------------------|
| https:// | secure.shippingapis.com | /ShippingAPI.dll? | API=Verify | &XML=(see below) |

# 2.2 Request Descriptions

| Tag Name                                       | Occurs   | Description                                                                                                    | Туре        | Validation                         |
|------------------------------------------------|----------|----------------------------------------------------------------------------------------------------|-------------|------------------------------------|
| AddressValidateRequest                         | Required | API =<br>AddressValidateRequest                                                                                                    | (Alias)     |                                    |
| AddressValidateRequest / UserID                | Required | This attribute specifies your Web Tools ID. See the <u>Developers Guide</u> for information on obtaining your USERID. For Example: <userid="xxxxxxxxxxxxxxxxxxxxxxxxxxxxxxxxxxxx< td=""><td>NMTO<br/>KEN</td><td></td></userid="xxxxxxxxxxxxxxxxxxxxxxxxxxxxxxxxxxxx<> | NMTO<br>KEN |                                    |
| AddressValidateRequest / Revision              | Required | Integer value used to return of all available response fields. Set this value to 1 to return all currently documented response fields.  Example: Revision>1                                                                                                    | String      | minLength=0 pattern=\d{1} pattern= |
| AddressValidateRequest / Address /             | Required | Up to 5 address verifications can be included per transaction.                                                                                                    | (group)     |                                    |
| AddressValidateRequest / Address / FirmName    | Optional | Firm Name Example: <firmname>XYZ Corp.</firmname>                                                                                                    | String      |                                    |
| AddressValidateRequest / Address / Address1    | Optional | Delivery Address in the destination address. May contain secondary unit designator, such as APT or SUITE, for Accountable mail.)                                                                                                    | String      |                                    |
| AddressValidateRequest<br>/ Address / Address2 | Required | Delivery Address in the destination address. Required for all mail and packages, however 11-digit Destination Delivery Point ZIP+4 Code can be provided as an alternative in the Detail 1 Record.                                                                      | String      |                                    |
| AddressValidateRequest / Address / City        | Optional | City name of the destination address.                                                                                                    | String      | maxLength=15                       |
| AddressValidateRequest / Address / State       | Optional | Two-character state code of the destination address.                                                                                                    | String      | maxLength=2                        |

| Tag Name                                        | Occurs   | Description                                                                                                    | Туре    | Validation        |
|-------------------------------------------------|----------|----------------------------------------------------------------------------------------------------|---------|-------------------|
| AddressValidateRequest / Address / Urbanization | Optional | Urbanization. For Puerto Rico addresses only.                                                                  | String  | maxLength=28.     |
| AddressValidateRequest<br>/ Address / Zip5      | Optional | Destination 5-digit ZIP<br>Code. Numeric values (0-<br>9) only. If International, all<br>zeroes.               | String  | Must be 5-digits. |
| AddressValidateRequest<br>/ Address / Zip4      | Optional | Destination ZIP+4 Numeric values (0-9) only. If International, all zeroes. Default to spaces if not available. | String  |                   |
| AddressValidateRequest                          | Required |                                                                                                    | (Alias) |                   |

#### 2.2.1 Sample Request

#### **Request: Verify**

- <AddressValidateRequest USERID="XXXXXXXXXXXXXX">
- <Revision>1</Revision>
- <Address ID="0">
- <Address1>SUITE K</Address1>
- <Address2>29851 Aventura</Address2>
- <City/>
- <State>CA</State> <Zip5>92688</Zip5>
- <Zip4/>
- </Address>
- </AddressValidateRequest>

#### 2.3 **Response Descriptions**

| Tag Name                                                        | Occurs       | Description                                                                                                    | Туре   | Validation |
|-----------------------------------------------------------------|--------------|----------------------------------------------------------------------------------------------------|--------|------------|
| AddressValidateRespons e / Address                              | Require<br>d |                                                                                                    | (Alias |            |
| AddressValidateRespons<br>e / Address / FirmName                | Optional     |                                                                                                    | String |            |
| AddressValidateRespons<br>e / Address / Address1                | Optional     |                                                                                                    | String |            |
| AddressValidateRespons<br>e / Address / Address2                | Require<br>d |                                                                                                    | String |            |
| AddressValidateRespons<br>e / Address /<br>Address2Abbreviation | Optional     | Address line 2 abbreviation. To return abbreviations you must set <revision>=1</revision>                      | String |            |
| AddressValidateRespons<br>e / Address / City                    | Optional     | City name of the destination address.                                                                          | String |            |
| AddressValidateRespons<br>e / Address /<br>CityAbbreviation     | Optional     | Abbreviated city name of the destination address. To return abbreviations you must set <revision>=1</revision> | String |            |

| Tag Name                                                 | Occurs   | Description                                                                                                    | Туре   | Validation                         |
|----------------------------------------------------------|----------|----------------------------------------------------------------------------------------------------|--------|------------------------------------|
| AddressValidateRespons e / Address / State               | Optional | Two-character state code of the destination address.                                                                                                    | String |                                    |
| AddressValidateRespons e / Address / Urbanization        | Optional |                                                                                                    | String |                                    |
| AddressValidateRespons<br>e / Address / Zip5             | Optional | Destination 5-digit ZIP Code.                                                                                                    | String |                                    |
| AddressValidateRespons<br>e / Address / Zip4             | Optional | Destination ZIP+4                                                                                                    | String |                                    |
| AddressValidateRespons<br>e / Address /<br>DeliveryPoint | Optional |                                                                                                    | String |                                    |
| AddressValidateRespons<br>e / Address / ReturnText       | Optional | See below for the only response message applicable to return.  "Default address: The address you entered was found but more information is needed (such as an apartment, suite, or box number) to match to a specific address." | String |                                    |
| AddressValidateRespons<br>e / Address / CarrierRoute     | Optional | Carrier Route code.                                                                                                    | String | Default is spaces. Alphanumeric(5) |

| Tag Name                                          | Occurs   | Description                                              | Туре | Validation    |
|---------------------------------------------------|----------|----------------------------------------------------------|------|---------------|
| AddressValidateRespons<br>e / Address / Footnotes | Optional | See Appendix A for full definitions of each enumeration. |      | Enumerations= |

| AddressValidateRespons<br>e / Address /<br>DPVConfirmation | Optional | The DPV Confirmati Indicator is the prima method used by the determine whether a was considered deliverable. | USPS to<br>an address<br>verable or                                                    | Enumerations=     Y     D     S     N |
|------------------------------------------------------------|----------|----------------------------------------------------------------------------------------------------|----------------------------------------------------------------------------------------|---------------------------------------|
|                                                            |          | Y Ac wa co for pri an pro se                                                                                 | ddress as DPV anfirmed r both imary ad (if essent) acondary ambers.                    |                                       |
|                                                            |          | wa<br>co<br>for<br>pri<br>nu<br>on<br>the<br>se<br>nu<br>inf                                                 | ddress as DPV infirmed r the imary imber illy, and e condary imber formatio was ssing. |                                       |
|                                                            |          | was co for print nu on the se nu inf                                                                         | condary<br>Imber<br>formatio<br>was<br>esent by                                        |                                       |
|                                                            |          | an<br>pro                                                                                                    | oth<br>imary<br>ad (if<br>esent)<br>condary<br>imber                                   |                                       |

| Tag Name                                        | Occurs   | Description                                                                                                    | Туре   | Validation                |
|-------------------------------------------------|----------|----------------------------------------------------------------------------------------------------|--------|---------------------------|
|                                                 |          | informatio n failed to DPV confirm.  Blank Address not presented to the hash table.                                                                                                    |        |                           |
| AddressValidateRespons<br>e / Address / DPVCMRA | Optional | CMRA Indicates a private business that acts as a mail-receiving agent for specific clients. "Y" Address was found in the CMRA table.  "N" Address was not found in the CMRA table.  Blank Address not presented to the hash table. | String | Enumerations=     Y     N |

| Tag Name                                                        | Occurs   | Description                                                                                                    | Туре   | Validation                |
|-----------------------------------------------------------------|----------|----------------------------------------------------------------------------------------------------|--------|---------------------------|
| AddressValidateRespons e / Address / DPVFootnotes               | Optional | DPV® Standardized Footnotes - EZ24x7Plus and Mail*STAR are required to express DPV results using USPS standard two character footnotes. Example: AABB  Footnotes Reporting CASS™ ZIP+4™ Certification  AA – Input address matched to the ZIP+4 file. A1 – Input address not matched to the ZIP+4 file.  Footnotes Reporting DPV Validation Observations  BB - Matched to DPV (all components). CC - Secondary number not matched (present but invalid). N1 - High-rise address missing secondary number. M1 - Primary number missing. M3 - Primary number invalid. P1 - Input Address RR or HC Box number Missing. P3 - Input Address PO, RR, or HC Box number Invalid. F1 - Input Address Matched to a Military Address. G1 - Input Address Matched to a General Delivery Address. U1- Input Address Matched to a Unique ZIP Code™. | String | Enumerations=             |
| AddressValidateRespons<br>e / Address / Business                | Optional | Indicates whether address is a business or not                                                                                                    | String | Enumerations=     Y     N |
| AddressValidateRespons<br>e / Address /<br>CentralDeliveryPoint | Optional | Central Delivery is for all business office buildings, office complexes, and/or industrial/professional parks. This may include call windows, horizontal locked mail receptacles, cluster box units.                                                                                                    | String | Enumerations=     Y     N |
| AddressValidateRespons<br>e / Address / Vacant                  | Optional | Is the location not occupied.                                                                                                    | string | Enumerations=     Y     N |

| Tag Name                 | Occurs       | Description | Туре   | Validation |
|--------------------------|--------------|-------------|--------|------------|
| AddressValidateRespons e | Require<br>d |             | (Alias |            |

#### 2.3.1 Sample Response

**Response: Verify** 

<AddressValidateResponse>

<Address ID="0">

<Address1> STE K</Address1>

<Address2>29851 AVENTURA</Address2>

<City>RANCHO SANTA MARGARITA</City>

<CityAbbreviation>RCHO STA MARG</CityAbbreviation>

<State>CA</State>

<Zip5>92688</Zip5>

<Zip4>2014</Zip4>

<DeliveryPoint>83</DeliveryPoint>

<CarrierRoute>C057</CarrierRoute>

<Footnotes>N</Footnotes>

<DPVConfirmation>Y</DPVConfirmation>

<DPVCMRA>N</DPVCMRA>

<DPVFootnotes>AABB</DPVFootnotes>

<Business>Y</Business>

<CentralDeliveryPoint>N</CentralDeliveryPoint>

<Vacant>N</Vacant>

</Address>

</AddressValidateResponse>

# 3.0 ZIP Code Lookup API

#### 3.1 Overview

The ZipCodeLookup API, which returns the ZIP Code and ZIP Code + 4 corresponding to the given address, city, and state (use USPS state abbreviations). The ZipCodeLookup API processes up to five lookups per request.

#### 3.1.1 API Signature

| Scheme   | Host                    | Path              | API           | XML              |
|----------|-------------------------|-------------------|---------------|------------------|
| https:// | secure.shippingapis.com | /ShippingAPI.dll? | API=          | &XML=(see below) |
|          |                         |                   | ZipCodeLookup |                  |

# 3.2 Request Descriptions

| Tag Name                           | Occurs            | Description                | Туре        | Validation |
|------------------------------------|-------------------|----------------------------|-------------|------------|
| ZipCodeLookupRequ<br>est           | Require<br>d      | API = ZipCodeLookupRequest | (Alias)     |            |
| ZipCodeLookupRequ<br>est / UserID  | Require<br>d Once |                            | NMTOK<br>EN |            |
| ZipCodeLookupRequ<br>est / Address | Optional          |                            | (Group)     |            |

| Tag Name                                         | Occurs       | Description                                                                                                    | Туре    | Validation                                |
|--------------------------------------------------|--------------|----------------------------------------------------------------------------------------------------|---------|-------------------------------------------|
| ZipCodeLookupRequ<br>est / Address /<br>FirmName | Optional     | Up to 5 address verifications can be included per transaction.                                                                                                    | String  | Default is spaces.                        |
| ZipCodeLookupRequ<br>est / Address /<br>Address1 | Optional     | Delivery Address in the destination address. May contain secondary unit designator, such as APT or SUITE, for Accountable mail.)                                                                  | String  |                                           |
| ZipCodeLookupRequ<br>est / Address /<br>Address2 | Require<br>d | Delivery Address in the destination address. Required for all mail and packages, however 11-digit Destination Delivery Point ZIP+4 Code can be provided as an alternative in the Detail 1 Record. | String  |                                           |
| ZipCodeLookupRequ<br>est / Address / City        | Optional     | City name of the destination address. Field is required, unless a verified 11-digit DPV is provided for the mail piece.                                                                           | String  |                                           |
| ZipCodeLookupRequ<br>est / Address / State       | Optional     | Two-character state code of the destination address.                                                                                                    | String  | Default is spaces for International mail. |
| ZipCodeLookupRequ<br>est / Address / Zip5        | Optional     | Destination 5-digit ZIP Code.<br>Must be 5-digits. Numeric<br>values (0-9) only. If<br>International, all zeroes.                                                                                 | String  |                                           |
| ZipCodeLookupRequ<br>est / Address / Zip4        | Optional     | Destination ZIP+4. Numeric values (0-9) only. If International, all zeroes. Default to spaces if not available.                                                                                   | String  |                                           |
| ZipCodeLookupRequ est                            | Require<br>d |                                                                                                    | (Alias) |                                           |

# 3.2.1 Sample Request

# Request: ZipCodeLookup

- <ZipCodeLookupRequest USERID="XXXXXXXXXXXXXX">
- <Address ID="1">
- <Address1></Address1>
- <Address2>8 Wildwood Drive</Address2>
- <City>Old Lyme</City>
- <State>CT</State>
- <Zip5>06371</Zip5>
- <Zip4></Zip4>
- </Address>
- </ZipCodeLookupRequest>

# 3.2 Response Descriptions

| Tag Name                                          | Occurs   | Description                                                                                                    | Туре    | Validation                                |
|---------------------------------------------------|----------|----------------------------------------------------------------------------------------------------|---------|-------------------------------------------|
| ZipCodeLookupResponse                             | Required |                                                                                                    | (Alias) |                                           |
| ZipCodeLookupResponse<br>/ Address                | Optional |                                                                                                    | (Group) |                                           |
| ZipCodeLookupResponse<br>/ Address / FirmName     | Optional | Firm name provided in request                                                                                                    | String  | Default is spaces.                        |
| ZipCodeLookupResponse<br>/ Address / Address1     | Optional | Delivery Address in the destination address. May contain secondary unit designator, such as APT or SUITE, for Accountable mail.)                                             | String  |                                           |
| ZipCodeLookupResponse<br>/ Address / Address2     | Required | Delivery Address in the destination address. Required for all mail and packages, however 11-digit Destination Delivery Point ZIP+4 Code can be provided as an alternative in | String  |                                           |
| ZipCodeLookupResponse<br>/ Address / City         | Optional | City name of the destination address. Field is required, unless a verified 11 digit DPV is provided for the mailpiece.                                                       | String  |                                           |
| ZipCodeLookupResponse<br>/ Address / State        | Optional | Two-character state code of the destination address.                                                                                                    | String  | Default is spaces for International mail. |
| ZipCodeLookupResponse<br>/ Address / Urbanization | Optional |                                                                                                    | String  |                                           |
| ZipCodeLookupResponse<br>/ Address / Zip5         | Optional | Destination 5-digit ZIP<br>Code. Must be 5-digits.<br>Numeric values (0-9)<br>only. If international, all<br>zeroes.                                                         | Integer |                                           |

| Tag Name                                  | Occurs   | Description                                                                          | Туре    | Validation                          |
|-------------------------------------------|----------|--------------------------------------------------------------------------------------|---------|-------------------------------------|
| ZipCodeLookupResponse<br>/ Address / Zip4 | Optional | Destination ZIP+4.<br>Numeric values (0-9)<br>only. If International, all<br>zeroes. | Integer | Default to spaces if not available. |

#### 3.3.1 Sample Response

Response: ZipCodeLookup

<ZipCodeLookupResponse>

<Address ID="1">

<FirmName>XXXY COMP</FirmName>

<Address2>8 WILDWOOD DR</Address2>

<City>OLD LYME</City>

<State>CT</State>

<Urbanization>YES</Urbanization>

<Zip5>06371</Zip5>

<Zip4>1844</Zip4>

</Address>

</ZipCodeLookupResponse>

# 4.0 CityStateLookup API

#### 4.1 Overview

City/State Lookup API returns the city and state corresponding to the given ZIP Code. The CityStateLookup API processes up to five lookups per request.

## 4.1.1 API Signature

| Scheme   | Host                    | Path              | API                  | XML              |
|----------|-------------------------|-------------------|----------------------|------------------|
| https:// | secure.shippingapis.com | /ShippingAPI.dll? | API= CityStateLookup | &XML=(see below) |

# 4.2 Request Descriptions

| Tag Name                                | Occurs   | Description                    | Туре    | Validation |
|-----------------------------------------|----------|--------------------------------|---------|------------|
| CityStateLookupRequest                  | Required | API=<br>CityStateLookupRequest | (Alias) |            |
| CityStateLookupRequest / UserID         | Required |                                | String  |            |
| CityStateLookupRequest / ZipCode        | Required |                                | (Group) |            |
| CityStateLookupRequest / ZipCode / Zip5 | Required |                                | Integer |            |
| CityStateLookupRequest / ZipCode        | Required | Max 5 Zips                     | (Group) |            |
| CityStateLookupRequest                  | Required |                                | (Alias) |            |

#### 4.2.1 Sample Request

Request: CityStateLookup

- <CityStateLookupRequest USERID="XXXXXXXXXXXXXX">
- <ZipCode ID='0'>
- <Zip5>20024</Zip5>
- </ZipCode>
- </CityStateLookupRequest>

# 4.3 Response Descriptions

| Tag Name                          | Occurs   | Description                                                                                                    | Туре    | Validation |
|-----------------------------------|----------|----------------------------------------------------------------------------------------------------|---------|------------|
| CityStateLookupResponse           | Required | API = CityStateLookupResponse                                                                                                | (Alias) |            |
| CityStateLookupResponse / ZipCode | Required |                                                                                                    | (Group) |            |
| CityStateLookupResponse / Zip5    | Required | Zip code provided in the request.                                                                                            | Integer |            |
| CityStateLookupResponse / City    | Required | City returned for the given zip code.                                                                                        | String  |            |
| CityStateLookupResponse / State   | Required | State returned for the given zip code. A two letter enumeration will return for the given state.  Example: <state>MD</state> | String  |            |
| CityStateLookupResponse / ZipCode | Required |                                                                                                    | (Group) |            |
| CityStateLookupResponse           | Required |                                                                                                    | (Alias) |            |

#### 4.3.1 Sample Response

#### Response: CityStateLookup

- <CityStateLookupResponse>
- <ZipCode ID="0">
- <Zip5>20024</Zip5>
- <City>WASHINGTON</City>
- <State>DC</State>
- </ZipCode>
- </CityStateLookupResponse>

# 5.0 Appendix A – Footnotes Descriptions

| Enumeration | Description                     | Definition                                                                                                    |
|-------------|---------------------------------|----------------------------------------------------------------------------------------------------|
| A           | Zip Code Corrected              | The address was found to have a different 5-digit Zip Code than given in the submitted list. The correct Zip Code is shown in the output address.                                                                                     |
| В           | City / State Spelling Corrected | The spelling of the city name and/or state abbreviation in the submitted address was found to be different than the standard spelling. The standard spelling of the city name and state abbreviation are shown in the output address. |

| Enumeration | Description                                                        | Definition                                                                                                    |
|-------------|--------------------------------------------------------------------|----------------------------------------------------------------------------------------------------|
| С           | Invalid City / State / Zip                                         | The Zip Code in the submitted address could not be found because neither a valid city, state, nor valid 5-digit Zip Code was present. It is also recommended that the requestor check the submitted address for accuracy. |
| D           | No Zip+4 Assigned                                                  | This is a record listed by the United State Postal Service on the national Zip+4 file as a non-deliverable location. It is recommended that the requestor verify the accuracy of the submitted address.                   |
| Е           | Zip Code Assigned for Multiple<br>Response                         | Multiple records were returned, but each shares the same 5-digit Zip Code.                                                                                                    |
| F           | Address Could Not Be Found in The National Directory File Database | The address, exactly as submitted, could not be found in the city, state, or Zip Code provided.                                                                                                    |
| G           | Information In Firm Line Used for Matching                         | Information in the firm line was determined to be a part of the address. It was moved out of the firm line and incorporated into the address line.                                                                        |
| Н           | Missing Secondary Number                                           | Zip+4 information indicated this address is a building. The address as submitted does not contain an apartment/suite number.                                                                                              |
| I           | Insufficient / Incorrect Address Data                              | More than one Zip+4 was found to satisfy the address as submitted. The submitted address did not contain sufficiently complete or correct data to determine a single Zip+4 Code.                                          |
| J           | Dual Address                                                       | The input contained two addresses.                                                                                                    |
| К           | Multiple Response Due to Cardinal Rule                             | CASS rule does not allow a match when the cardinal point of a directional changes more than 90%.                                                                                                    |
| L           | Address Component Changed                                          | An address component was added, changed, or deleted in order to achieve a match.                                                                                                    |
| M           | Street Name Changed                                                | The spelling of the street name was changed in order to achieve a match.                                                                                                    |
| N           | Address Standardized                                               | The delivery address was standardized.                                                                                                    |
| 0           | Lowest +4 Tie-Breaker                                              | More than one Zip+4 Code was found to satisfy the address as submitted. The lowest Zip+4 addon may be used to break the tie between the records.                                                                          |
| Р           | Better Address Exists                                              | The delivery address is matchable, but is known by another (preferred) name.                                                                                                    |
| Q           | Unique Zip Code Match                                              | Match to an address with a unique Zip Code.                                                                                                    |

| Enumeration | Description                                     | Definition                                                                                                    |
|-------------|-------------------------------------------------|----------------------------------------------------------------------------------------------------|
| R           | No Match Due To EWS                             | The delivery address is matchable, but the EWS file indicates that an exact match will be available soon.                                                                                                    |
| S           | Incorrect Secondary Address                     | The secondary information does not match that on the national Zip+4 file. This secondary information, although present on the input address, was not valid in the range found on the national Zip+4 file.                                                                                                    |
| Т           | Multiple Response Due to Magnet Street Syndrome | The search resulted on a single response; however, the record matched was flagged as having magnet street syndrome.                                                                                                    |
| U           | Unofficial Post Office Name                     | The city or post office name in the submitted address is not recognized by the United States Postal Service as an official last line name (preferred city name) and is not acceptable as an alternate name.                                                                                                    |
| V           | Unverifiable City / State                       | The city and state in the submitted address could not be verified as corresponding to the given 5-digit Zip Code.                                                                                                    |
| W           | Invalid Delivery Address                        | The input address record contains a delivery address other than a PO BOX, General Delivery, or Postmaster with a 5-digit Zip Code that is identified as a "small town default." The United States Postal Service does not provide street delivery for this Zip Code. The United States Postal Service requires use of a PO BOX, General Delivery, or Postmaster for delivery within this Zip Code. |
| Χ           | Unique Zip Code Generated                       | Default match inside a unique Zip Code.                                                                                                    |
| Υ           | Military Match                                  | Match made to a record with a military Zip Code.                                                                                                    |
| Z           | Match Mode Using the ZIPMOVE Product Data       | The ZIPMOVE product shows which Zip+4 records have moved from one Zip Code to another.                                                                                                    |

# 6.0 Error Response

Error conditions are handled at the main XML document level. When parsing, it is best to check for an error document first before checking for good data. Error documents have the following format:

#### <Error>

<Number></Number> <Source></Source> <Description></Description> <HelpFile></HelpFile> <HelpContext></HelpContext>

#### </Error>

#### Where:

- Number = the error number generated by the Web Tools server.
- Source = the component and interface that generated the error on the Web Tools server.
- Description = the error description. See table below for details.

| <description> Message</description>                                                                                                    | Definition                                                                                                    |
|----------------------------------------------------------------------------------------------------|----------------------------------------------------------------------------------------------------|
| Invalid Address.                                                                                                    | Address is not valid                                                                                                    |
| Invalid Zip Code.                                                                                                    | Zip code is not valid                                                                                                    |
| Invalid State Code.                                                                                                    | State code is not valid                                                                                                    |
| Invalid City.                                                                                                    | City is not valid                                                                                                    |
| Address Not Found.                                                                                                    | Address not found                                                                                                    |
| Multiple addresses were found for the information you entered, and no default exists.                                                                          | More than 1 address was found for the address information provided and there is not default designated for this address. The address as submitted does not contain an apartment/suite number. It is recommended that the requestor check the submitted address and add the missing apartment or suite number |
| Single Response - exact match                                                                                                    | Exact match on address                                                                                                    |
| Default address: The address you entered was found but more information is needed (such as an apartment, suite, or box number) to match to a specific address. | Default address was returned, need additional information to get an exact match. The address as submitted does not contain an apartment/suite number. It is recommended that the requestor check the submitted address and add the missing apartment or suite number                                         |

- HelpFile = [reserved for future use].
- HelpContext = [reserved for future use].

Errors that are further down in the hierarchy also follow the above format.

An <Error> element may be returned at the top (response) level if there is a problem with the syntax of the request, or if a system error occurs.